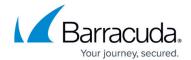

## **Creating an FTP Service**

https://campus.barracuda.com/doc/4259890/

Deprecation Notice: FTP and FTP SSL service types are supported <u>only</u> until firmware version 12.2. Any existing FTP/FTP SSL services configured on the **BASIC** > **Services** page will be disabled in the next major firmware release.

An FTP service is the controlled entry point for an unencrypted FTP web application on the server. To create an FTP service, select FTP as the type of service. For additional instructions, go to the **BASIC** > **Services** page and click **Help**.

<u>Creating an FTP Service</u> 1/2

## Barracuda Web Application Firewall

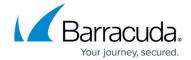

© Barracuda Networks Inc., 2024 The information contained within this document is confidential and proprietary to Barracuda Networks Inc. No portion of this document may be copied, distributed, publicized or used for other than internal documentary purposes without the written consent of an official representative of Barracuda Networks Inc. All specifications are subject to change without notice. Barracuda Networks Inc. assumes no responsibility for any inaccuracies in this document. Barracuda Networks Inc. reserves the right to change, modify, transfer, or otherwise revise this publication without notice.

<u>Creating an FTP Service</u> 2 / 2